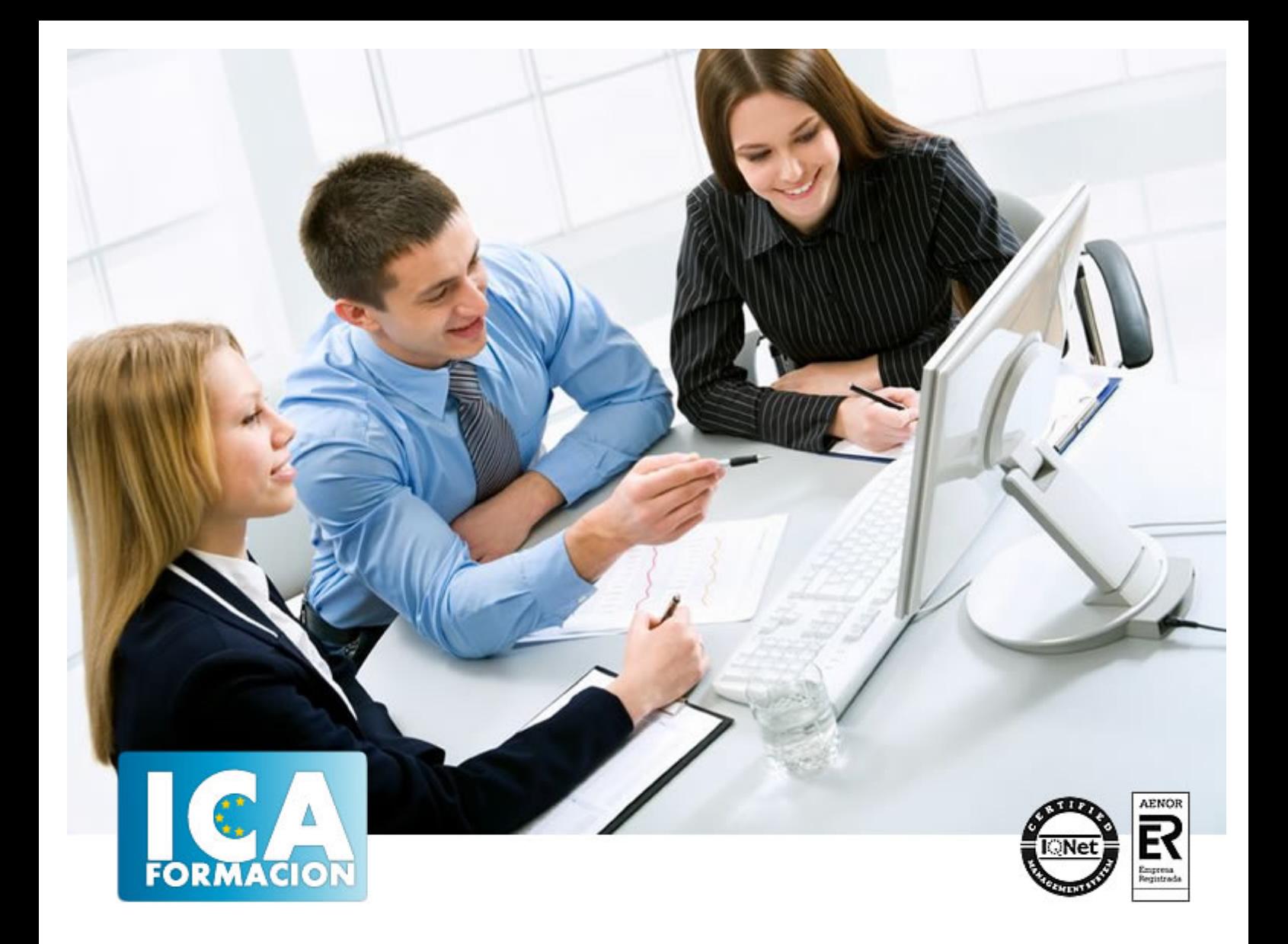

# **Creación y posicionamiento web**

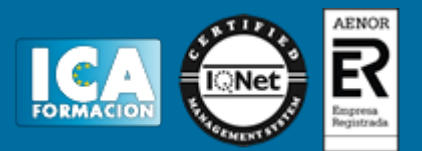

# **Creación y posicionamiento web**

**Duración:** 60 horas

**Precio:** 420 euros.

**Modalidad:** e-learning

#### **Objetivos:**

**OBJETIVOS:** Dreamweaver es el programa líder en la edición profesional de páginas Web. Es el software más utilizado para la creación y mantenimiento de páginas Web por los principales diseñadores y webmaster. Con una interfaz fácil de usar, que le ayudará mientras trabaja, guiándole mientras aumentan sus conocimientos. Entre los objetivos de este curso, se encuentra ofrecer al alumno nociones acerca de cómo optimizar el posicionamiento de una Web, es decir, cómo mejorar la posición de una Web en los resultados de búsqueda que muestran los buscadores, consiguiendo el mejor ranking posible en los resultados de las búsquedas que realizan los usuarios en Google, Yahoo, MSN y otros buscadores para obtener tráfico cualificado. Además son numerosas las prácticas" paso a paso" descargables (PDF), así como las explicaciones audiovisuales y los cuestionarios.

### **Metodología:**

El Curso será desarrollado con una metodología a Distancia/on line. El sistema de enseñanza a distancia está organizado de tal forma que el alumno pueda compatibilizar el estudio con sus ocupaciones laborales o profesionales, también se realiza en esta modalidad para permitir el acceso al curso a aquellos alumnos que viven en zonas rurales lejos de los lugares habituales donde suelen realizarse los cursos y que tienen interés en continuar formándose. En este sistema de enseñanza el alumno tiene que seguir un aprendizaje sistemático y un ritmo de estudio, adaptado a sus circunstancias personales de tiempo

El alumno dispondrá de un extenso material sobre los aspectos teóricos del Curso que deberá estudiar para la realización de pruebas objetivas tipo test. Para el aprobado se exigirá un mínimo de 75% del total de las respuestas acertadas.

El Alumno tendrá siempre que quiera a su disposición la atención de los profesionales tutores del curso. Así como consultas telefónicas y a través de la plataforma de teleformación si el curso es on line. Entre el material entregado en este curso se adjunta un documento llamado Guía del Alumno dónde aparece un horario de tutorías telefónicas y una dirección de e-mail dónde podrá enviar sus consultas, dudas y ejercicios El alumno cuenta con un período máximo de tiempo para la finalización del curso, que dependerá del tipo de curso elegido y de las horas del mismo.

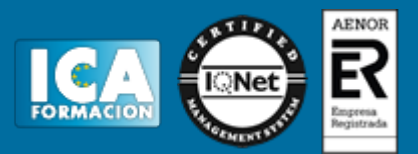

### **Profesorado:**

Nuestro Centro fundado en 1996 dispone de 1000 m2 dedicados a formación y de 7 campus virtuales.

Tenemos una extensa plantilla de profesores especializados en las diferentes áreas formativas con amplia experiencia docentes: Médicos, Diplomados/as en enfermería, Licenciados/as en psicología, Licencidos/as en odontología, Licenciados/as en Veterinaria, Especialistas en Administración de empresas, Economistas, Ingenieros en informática, Educadodores/as sociales etc…

El alumno podrá contactar con los profesores y formular todo tipo de dudas y consultas de las siguientes formas:

-Por el aula virtual, si su curso es on line -Por e-mail -Por teléfono

#### **Medios y materiales docentes**

-Temario desarrollado.

-Pruebas objetivas de autoevaluación y evaluación.

-Consultas y Tutorías personalizadas a través de teléfono, correo, fax, Internet y de la Plataforma propia de Teleformación de la que dispone el Centro.

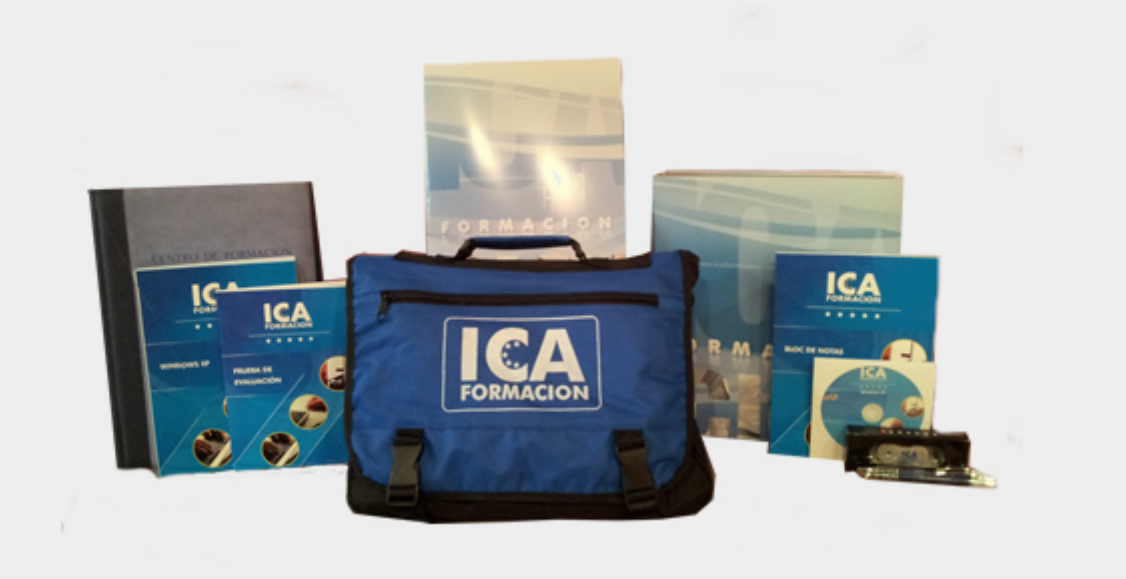

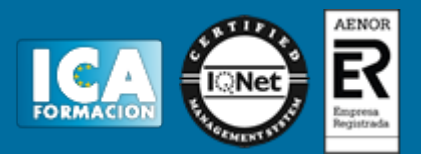

# **Titulación:**

Una vez finalizado el curso, el alumno recibirá por correo o mensajería la titulación que acredita el haber superado con éxito todas las pruebas de conocimientos propuestas en el mismo.

# **Programa del curso:**

**Dreamweaver CS 5:** 1 Conociendo Adobe Dreamweaver CS5, 2 Creación de sitios y páginas Web, 3 Trabajo con texto, 4 Estilos CSS, 5 Imágenes, 6 Creación de marcos, 7 Creación de tablas,8 Trabajar con capas, 9 Vínculos Web, 10 Formularios interactivos, 11 Biblioteca, 12 Plantillas, 13 Elementos multimedia, 14 Comportamientos, 15 Diseño Web con Spry, 16 Comando de teclado

**Posicionamiento web:**1 Introducción a Internet 2 Cómo funciona el posicionamiento 3 Importancia del dominio y elección de palabras claves 4 Herramientas de optimización y evaluación 5 Optimiza el diseño y la programación de su Web 6 Los contenidos de su Web 7 SEM o Marketing en buscadores 8 Web 2.0 9 Resumiendo claves de SEO